**Notice begins further down on page**

## **NOTICE 1366 OF 2009**

## GENERAL NOTICE IN TERMS OF THE RESTITUTION OF LAND RIGHTS ACT, 1994 (ACT NO.22 OF 1994)

Notice is hereby given in terms of section 11 of the Restitution of Land Rights Act, 1994 (Act No.22 of 1994 as amended) that a claim for restitution of land rights on:

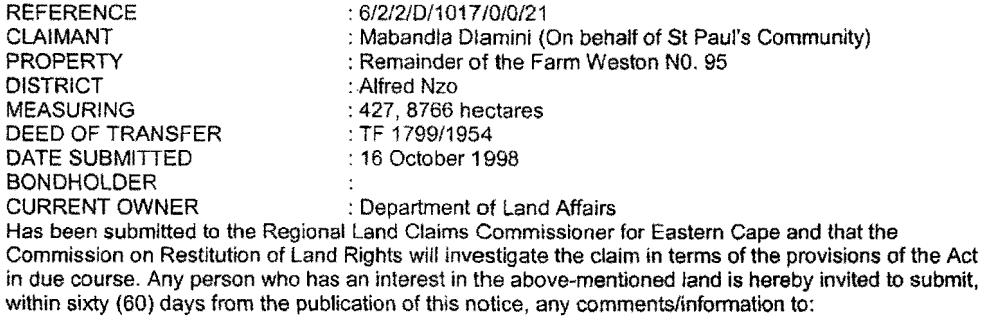

The Regional Land Claims Commissioner: Eastern Cape 5200

Tel No.: (043) 7006000 ŗ.

L.Faleni REGIONAL LAND CLAIMS COMMISSIONER